#### **Vom Text zur Zeichnung –** aus Märchen werden Bildergeschichten

#### Werner Gaub, Kaiserslautern

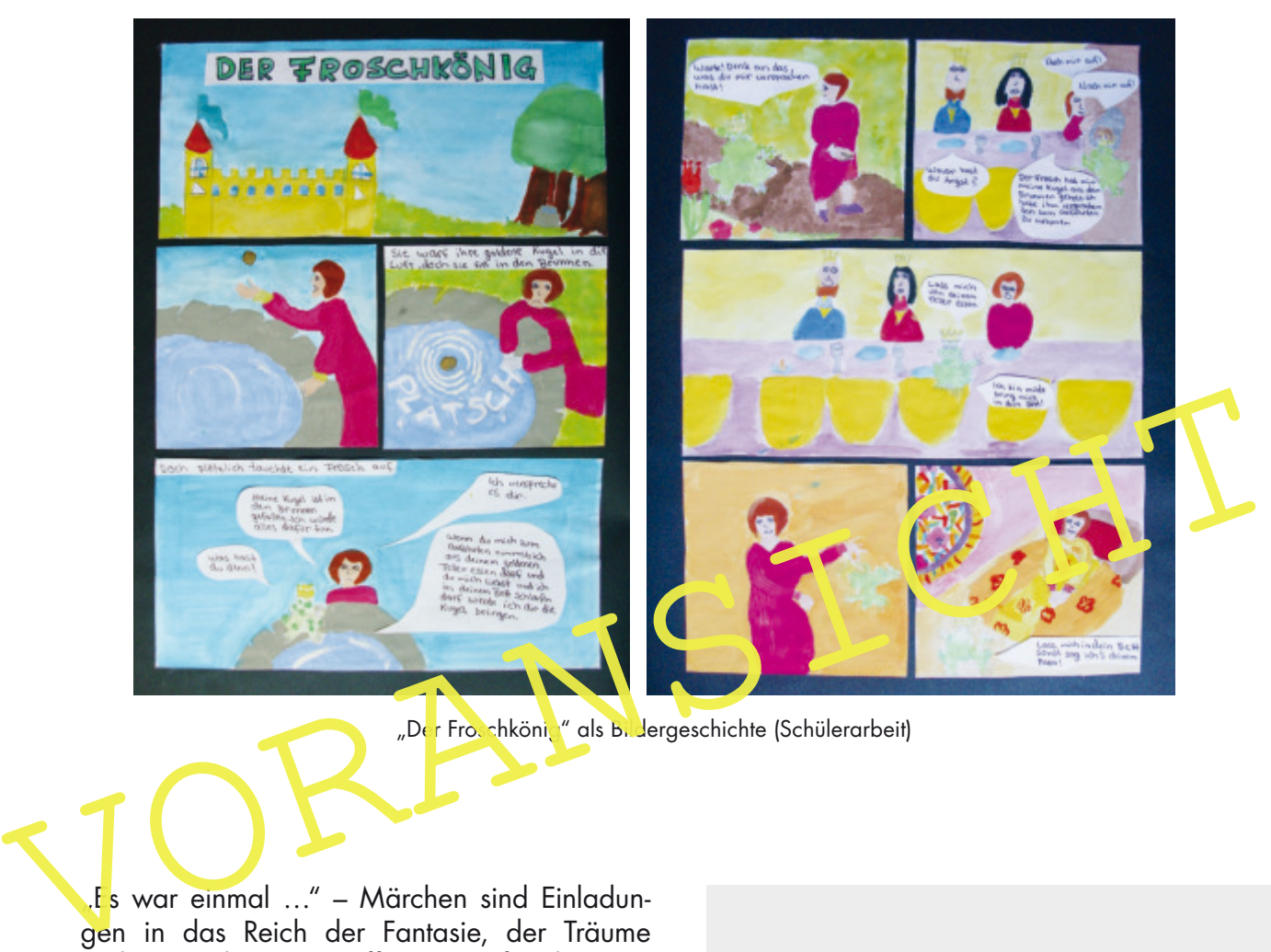

"Der Froschkönig" als Bildergeschichte (Schülerarbeit)

"Es war einmal …" – Märchen sind Einladungen in das Reich der Fantasie, der Träume und Wünsche. Hier trifft man auf geheimnisvolle Zauberwesen, sprechende Tiere, schöne Prinzessinnen und tapfere Helden. Doch was wären diese Welten ohne Bilder?

Im vorliegenden Beitrag werden Märchen zu Bildergeschichten. Dazu analysieren die Schüler ein von ihnen ausgewähltes Märchen, fertigen ein Storyboard an und setzen die Erzählung schließlich in einen Comic um. Dabei setzen die Schüler sich nicht nur auf einer neuen, der gestalterischen Ebene mit dem Inhalt der Märchen auseinander, sie lernen auch, wie sie mithilfe von Mimik und Gestik die Emotionen der handelnden Figuren darstellen und wie sie die Bildwirkung durch den passenden Ausschnitt und das Format unterstützen.

Die Ergebnisse können sich sehen lassen – am besten in einer eigens für die märchenhaften Bildergeschichten eingerichteten Ausstellung!

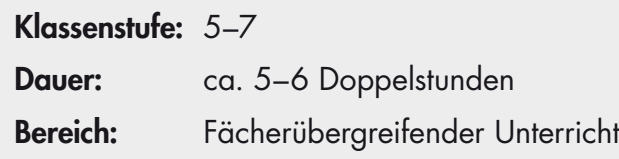

#### **Materialübersicht**

- M 1 Hexe, Zwerg und Wolf Märchenillustrationen (F)
- M 2 Rotkäppchen Märchentext (Tx)
- M 3 Wo, wann, wer und was? W-Fragen helfen bei der Analyse (Ab)
- M 4 Fröhlich, traurig oder erstaunt? Wie sich Gefühle in der Mimik ausdrücken (Bd/Af)
- M 5 Was fühlt wer? Zeichenübungen zur Mimik (Ab)
- M 6 Von Kopf bis Fuß wie die Haltung Gefühle ausdrückt (Ab)
- M 7 Wie stellst du das am besten dar? Übungen zur Bildgestaltung (Ab)
- M 8 Drehbuch in Bildern wie du ein Storyboard erstellst (Ab/Bd)
- M 9 Vom Text zum Bild die Bildergeschichte zeichnen (Af)
- M 10 Jetzt wird's bunt! Die Bildergeschichte kolorieren und fertigstellen (Ab)

Ab: Arbeitsblatt – Af: Aufgabenstellung – Bd: bildliche Darstellung – D: Dia – F: Folie – Gd: grafische Darstellung Tx: Text – Tb: Tafelbild – Z: Zusatz-/Zwischenaufgabe VORANSICHTTL<br>VORANSICHT

# $\begin{array}{|c|c|c|c|c|}\n\hline\n0 & \text{if } 0 & \text{if } 0 & \text{if$ © iStock/duncan © iStock/ZU VORANS WARD  $\overline{a}$  defined by  $\overline{a}$  defined by  $\overline{a}$ © Gustave Doré, 1862 © iStock/jcrosemann **E www to purchase the state of the fact of the fact of the fact of the fact of the fact of the fact of the fact of the fact of the fact of the fact of the fact of the fact of the fact of the fact of the fact of the fact o** © Thinkstock/iStock © Thinkstock/iStock © iStock/michaarcher

© iStoc

# **M 1 Hexe, Zwerg und Wolf – Märchenillustrationen**

RAAbits Kunst Februar 2018

#### **M 4 Fröhlich, traurig oder erstaunt? – Wie sich Gefühle in der Mimik ausdrücken**

Ob fröhlich, traurig oder erstaunt – was jemand fühlt, kannst du an seinem Gesichtsausdruck erkennen. Hier siehst du einige Beispiele.

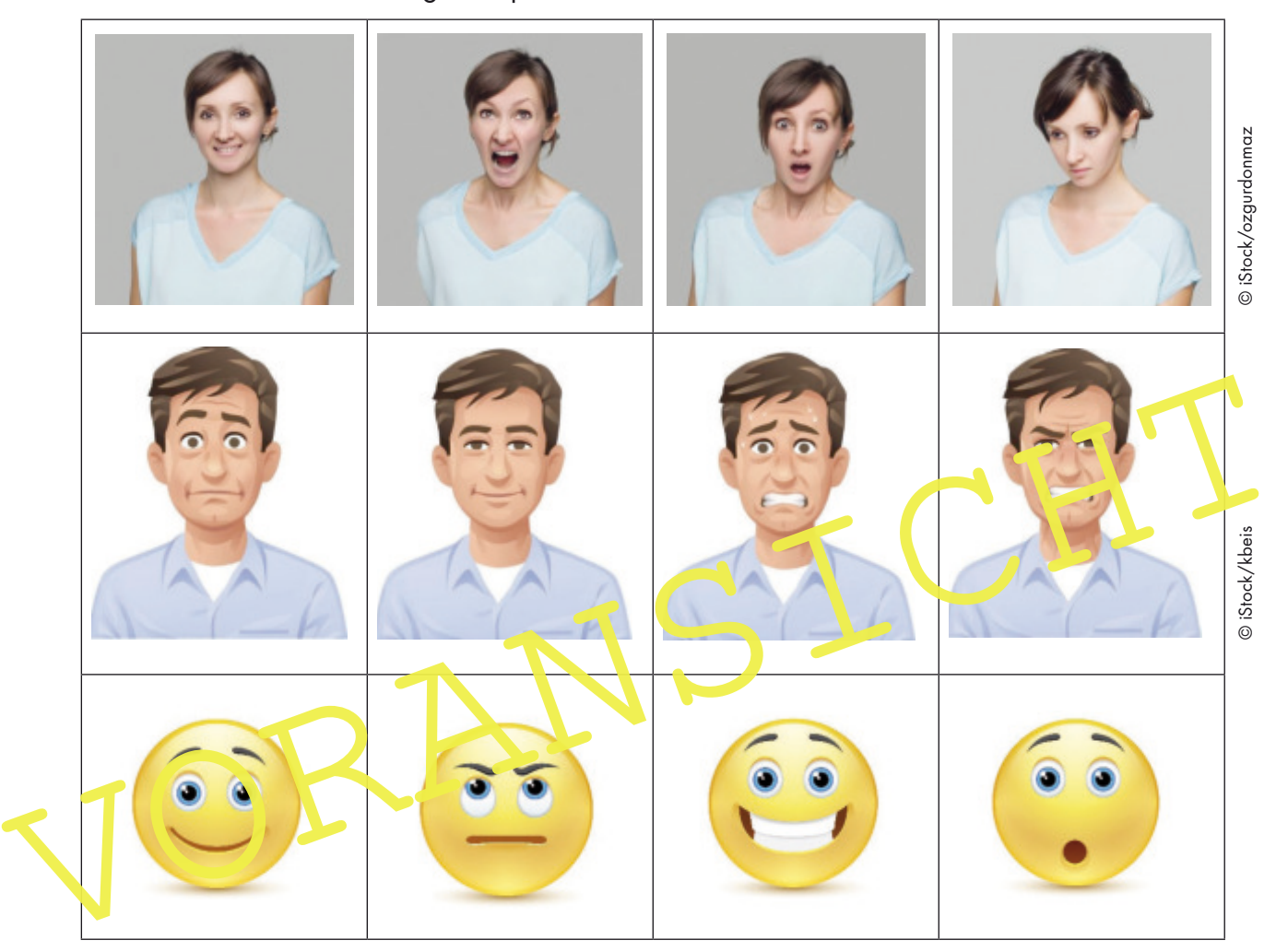

#### **Aufgaben**

- 1. Sieh dir die Bilder an und bestimme, welche Gefühle in den einzelnen Bildern zum Ausdruck kommen.
- 2. Überlege: In welchen Bereichen des Gesichts zeigen sich Gefühle am deutlichsten? Durch welche Veränderungen dieser Bereiche wird die Art des Gefühls (positiv oder negativ) dargestellt?
- 3. Nun bist du dran: Versuche ein Gefühl nur mit deinem Gesicht darzustellen. Dein Sitznachbar soll raten, um welches Gefühl es sich handelt.

## **M 7 Wie stellst du das am besten dar? – Übungen zur Bildgestaltung**

Für deine Bildergeschichte musst du dir nicht nur überlegen, was, sondern auch wie du etwas darstellst, z. B. in welchem Format.

#### **Das Format**

Ein Bild kann in verschiedenen Formaten angelegt werden. Es kann z. B. ein Hochformat haben oder ein Breitformat (auch Querformat genannt). Die Wirkung auf den Betrachter ist jeweils verschieden.

Hochformat:

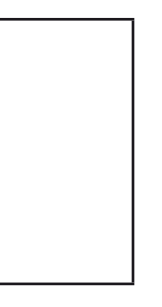

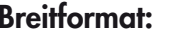

#### **Aufgabe 1**

Welches Format würdest du für das Schloss und den Turm wählen: Ein Breit- oder ein Hochformat? Zeichne mit dem Lineal Rahmen ein und schreibe das Format duzu.

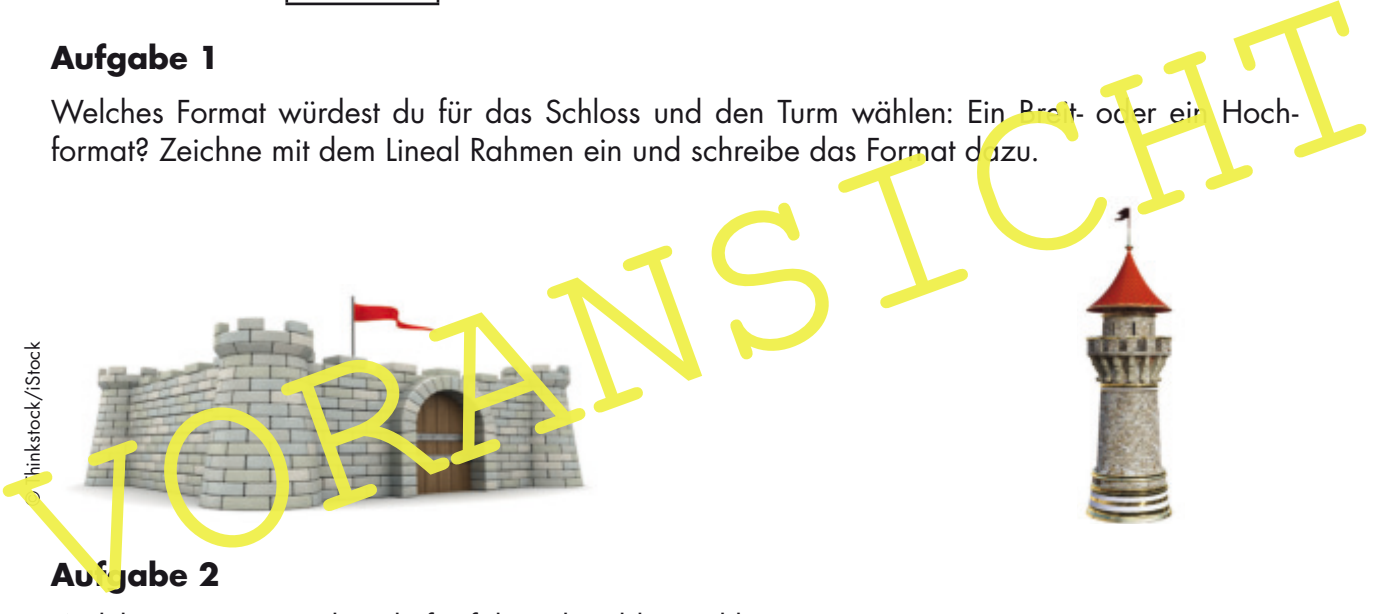

## Aufgabe 2

Welches Format würdest du für folgende Bilder wählen? Notiere.

- a) Das Reich des Königs ist zu sehen: eine Landschaft mit Hügeln, Wäldern und Dörfern.
- b) Ein Ritter kämpft gegen einen Drachen. Man sieht beide von der Seite, der Ritter steht vor dem Drachen und hat sein Schwert auf ihn gerichtet.
- c) Rapunzel schaut aus dem Fenster des Turms, in dem sie gefangen ist. Sie lässt ihren langen Zopf herunter, damit der Prinz zu ihr hochklettern kann.
- d) Die sieben Zwerge stehen in einer Reihe nebeneinander.

#### **Der Ausschnitt und die Größe**

Der Ausschnitt eines Bildes und seine Größe können unterschiedlich sein. Und auch dabei ist die Wirkung eine jeweils andere. Hier siehst du ein Beispiel.

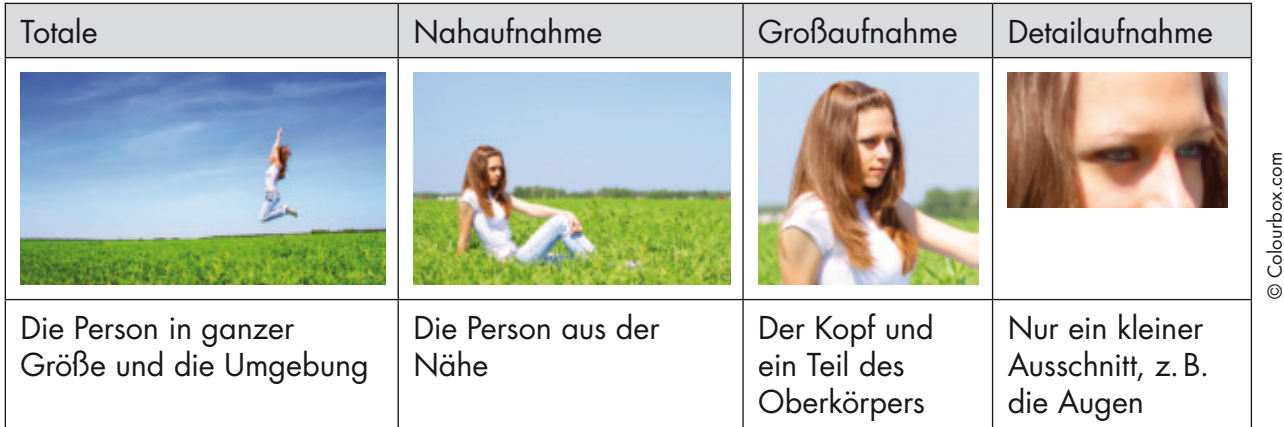

#### **Aufgabe 3**

Welchen Bildausschnitt würdest du für folgende Bildinhalte wählen? Notiere. Aufgabe 3<br>
Welchen Bildausschnitt würdest du für folgende Bildinhalte wählen? Notiere.<br>
a) Hänsel und Gretel laufen durch einen großen Wald.<br>
b) Der Prinz macht ein sehr besorgtes Gesicht.<br>
c) Hänsel und Gretel sprech 3. m

- a) Hänsel und Gretel laufen durch einen großen Wald.
- b) Der Prinz macht ein sehr besorgtes Gesicht.
- c) Hänsel und Gretel sprechen miteinander.

d) Auf einer klein in Münze st das Wappen des Königs zu sehen.

#### **Die Ansichten**

Eine Person kann in einem Bild von verschiedenen Seiten dargestellt werden, z. B. von vorn oder von der Seite.

#### **Aufgabe 4**

Ordne die Beschreibung und die Bilder der passenden Ansicht zu. Verbinde.

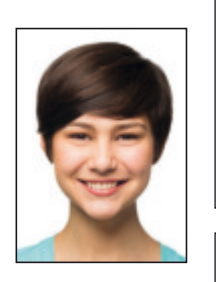

Das Gesicht der Person ist direkt auf den **Betrachter** gerichtet.

Profilansicht

Frontalansicht

Das Gesicht ist von der Seite abgebildet; man sieht Nase und Mund, aber nur ein Auge.

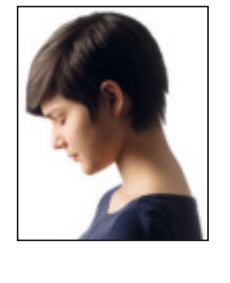

© Thinkstock/iStock **D** Thinkstock/iStock

## **Aufgabe 5**

Welches Bildformat, welchen Bildausschnitt und welche Kopfhaltung würdest du für dieses Bild wählen: Eine Figur zeigt dem Betrachter mit ihrer Mimik, dass sie sehr erstaunt ist? Notiere.

## **Ergebnis**

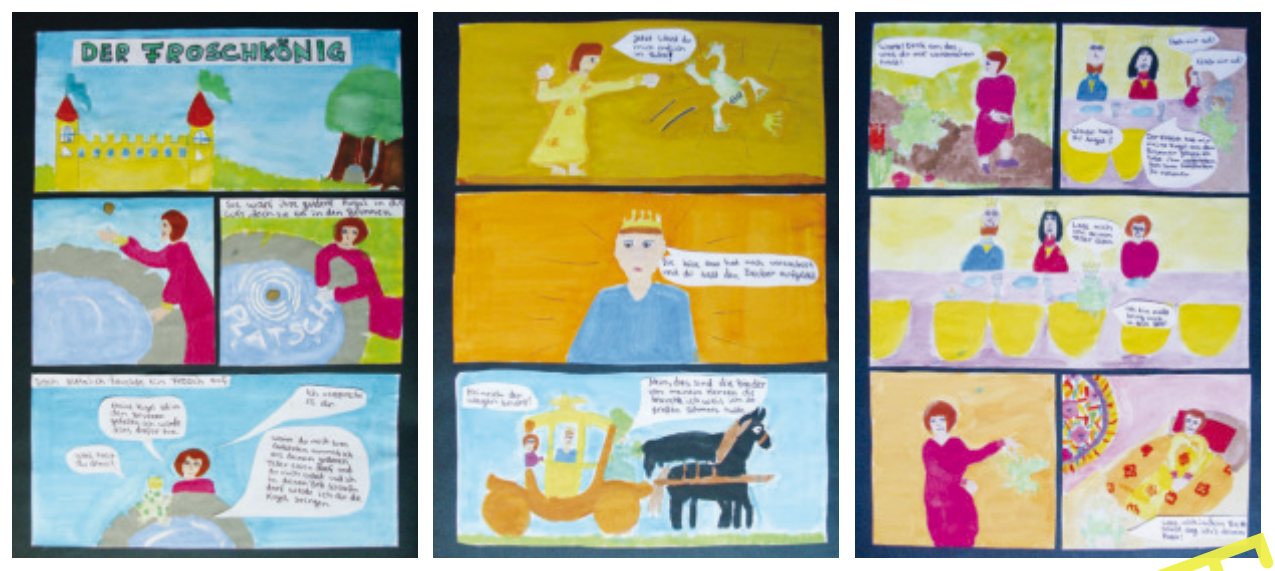

Schülerbeispiele: Bildergeschichte zu "Der Froschkönig"

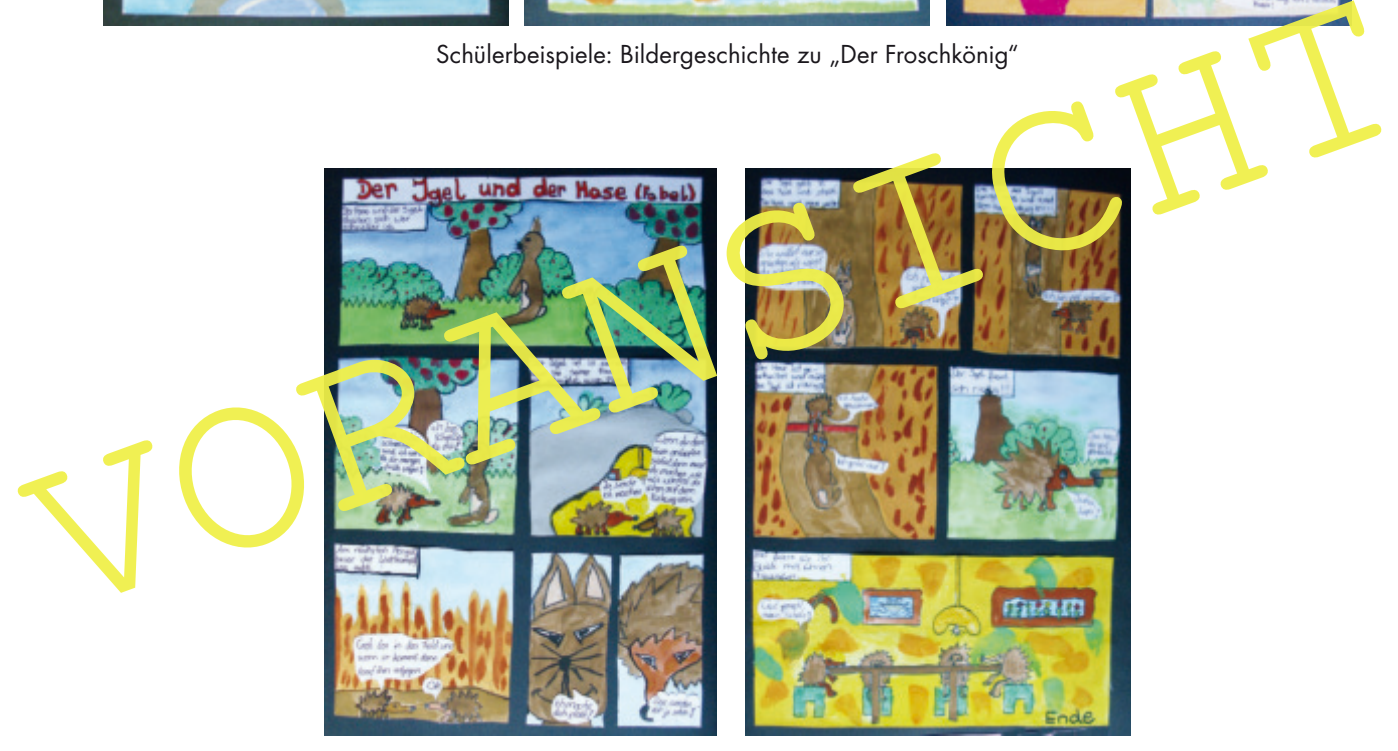

Schülerbeispiele: Bildergeschichte zu "Der Hase und der Igel"